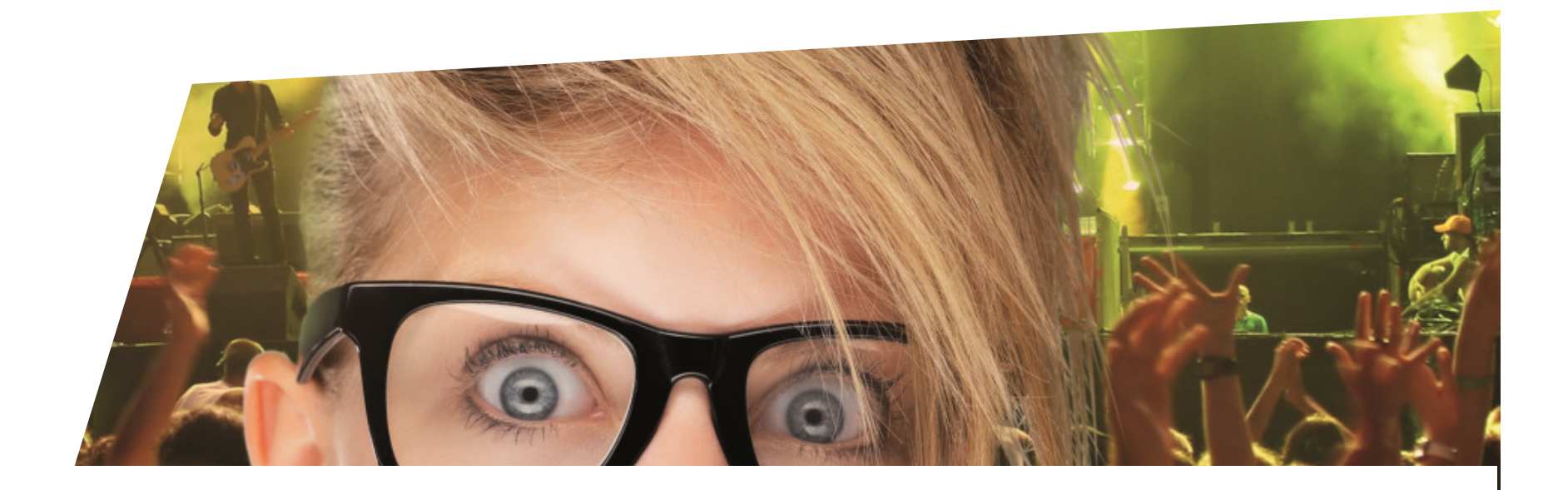

## **FormationBilletterie**

Gérer les contingents, jauges et limites de vente

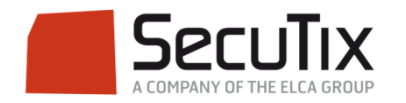

### **LES MODULES DE FORMATION**

## **1. Billetterie**

- Matériel de caisse
- 2. Ticketshop et mobile

# **3. Gestion billetterie**<br>**4.** Gestion de l'espace pro

- 4. Gestion de l'espace pro<br>5. Les produits
- **Les produits**
- 6. Stimulation des ventes
- 7. Distributeurs
- 8. Merchandising
- 9. Ventes simples
- 10. Ventes par partenaires
- 11. Ventes avancées
- 12. Gestion financière
- 13. Cashless et buvettes
- 2. Contrôle d'accès SecuTix
- 3. CRM
- 4. InfoCentre

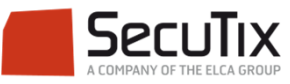

### **GESTION BILLETTERIE**

- 1. Introduction et éléments de base
- 2. Profil et calendrier de vente
- 3. Gérer les opérateurs et leurs droits d'accès
- 4. Créer un nouveau point de vente
- 5. Créer une nouvelle saison
- 6. Gérer des places
- **7. Gérer les contingents, jauges et limites**
- 8. Gérer les prix et frais
- 9. Créer une nouvelle marque de billet
- 10. Créer un nouveau document
- 11. Créer un nouveau plan de salle

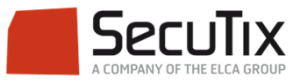

#### ■**Introduction**

- ■Gestion des contingents
- ■Limites globales
- ■Limites par ordre
- ■Limites par agence
- ■Autres limites

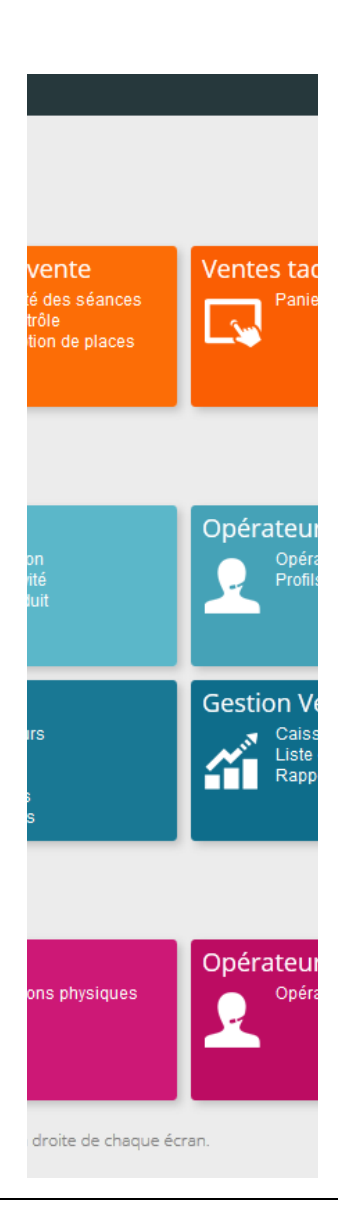

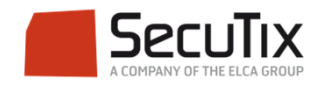

### **INTRODUCTION**

Généralités – Contingents et limites

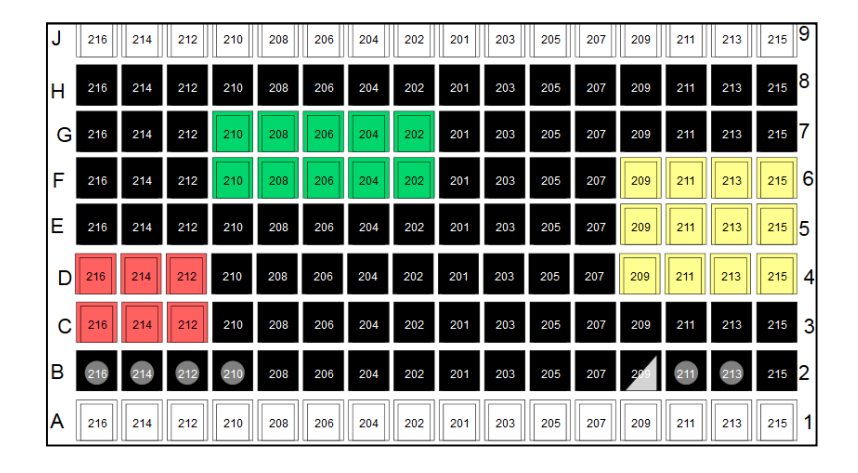

Différents types de limites permettent de gérer la répartition des ventes par filières, par tarifs, par catégories.

La variété de ce paramétrage autorise une fine maîtrise des jauges et une animation efficace des ventes.

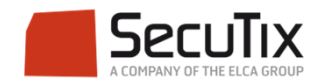

■Introduction

#### ■**Gestion des contingents**

- ■Limites globales
- ■Limites par ordre
- ■Limites par agence
- ■Autres limites

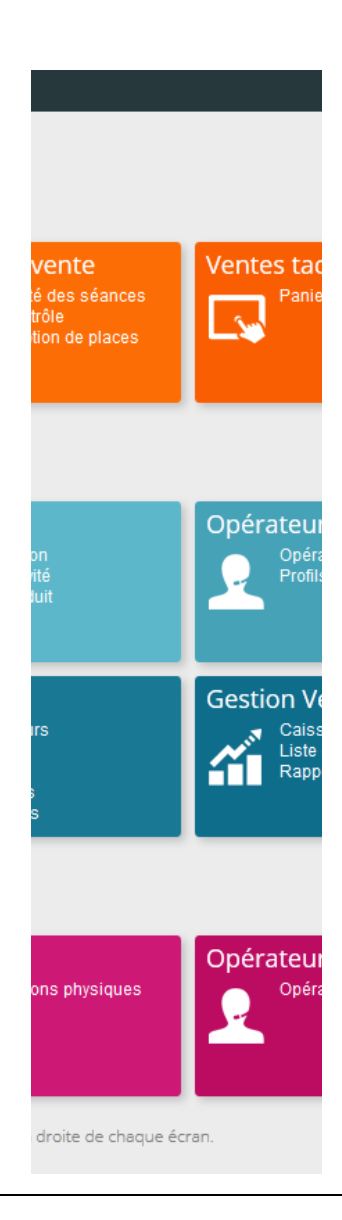

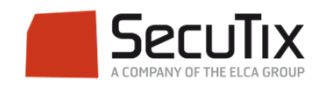

### **CONTINGENTS**

### Définition

- Un contingent est une réserve de places destinées à une population ou un usage spécifique.
- ■Le contingent porte un nom et une couleur.
- ■Il est associé à une ou plusieurs filières de vente.
- ■ Il peut être exclusif, c'est-à-dire qu'il ne peut être vendu que dans le cadre de l'avantage ou de l'abonnement auquel il est lié.

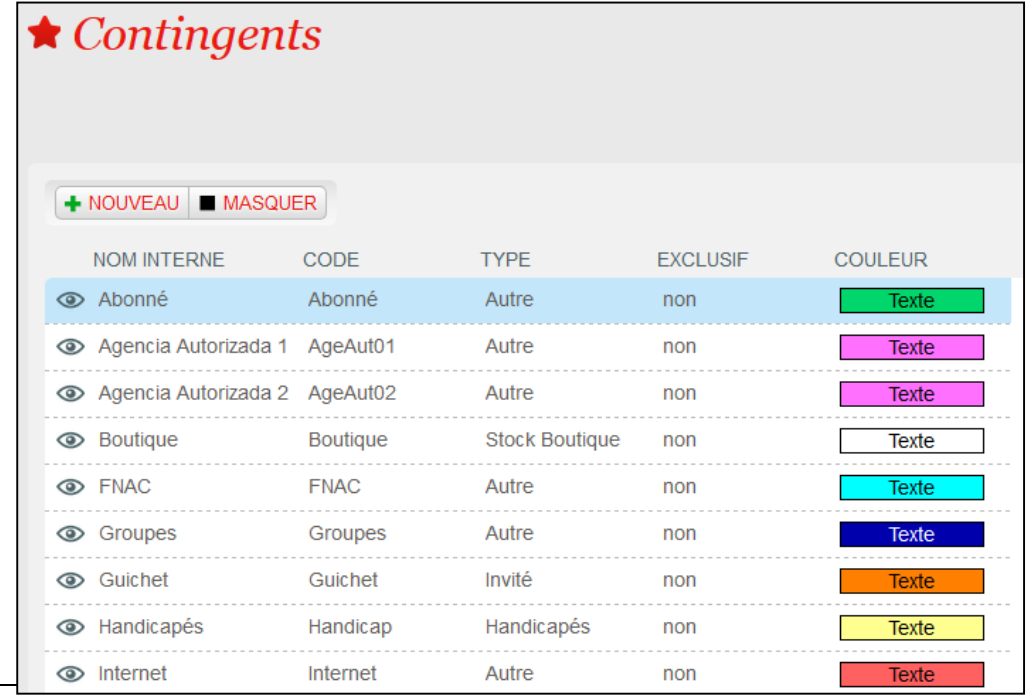

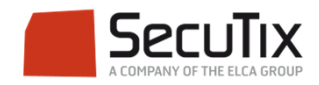

### **CONTINGENTS**

### Création des contingents sur du numéroté

- ■ Au niveau d'une configuration logique, association des places d'une salle à un contingent.
- ■Par défaut toutes les places sont hors contingent.
- ■ Les contingents peuvent être modifiés en cours d'exploitation au sein de la configuration de vente.

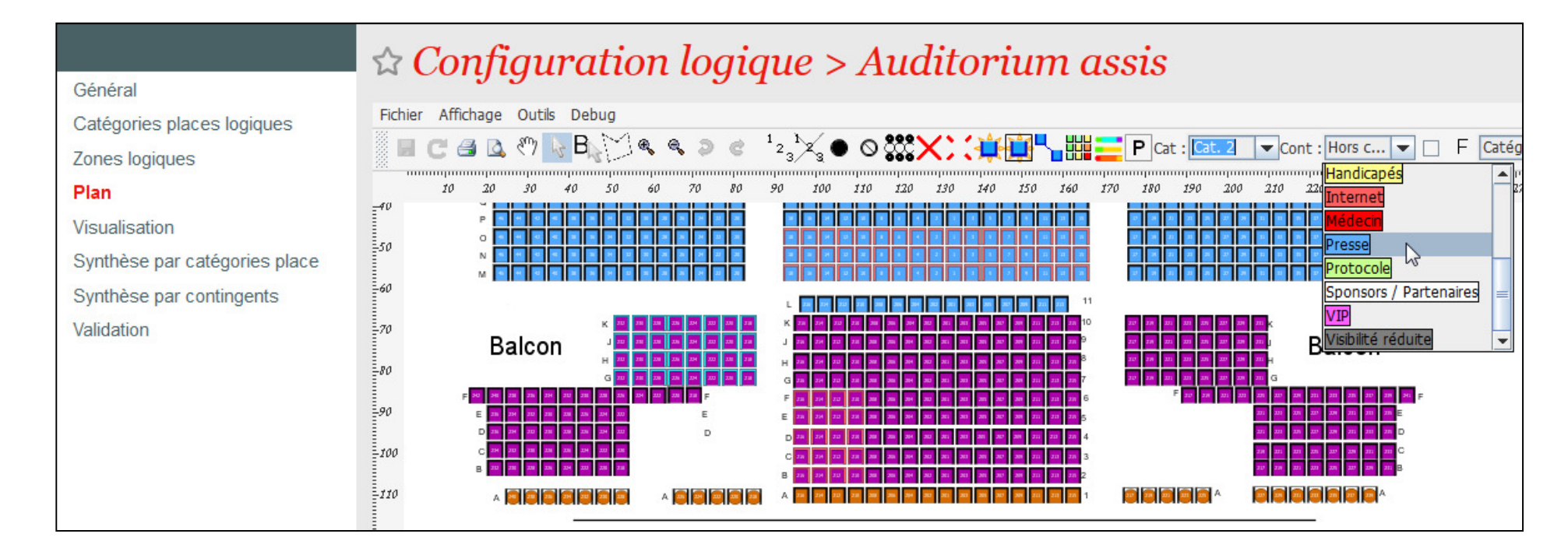

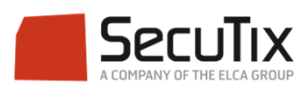

### **CONTINGENTS**

### Création des contingents sur du non-numéroté

- ■ La création des contingents sur du non-numéroté s'entend par l'attribution d'un quota de places dans une zone à un contingent.
- ■Bloquer des places dans un contingent permet de les retirer de la vente.

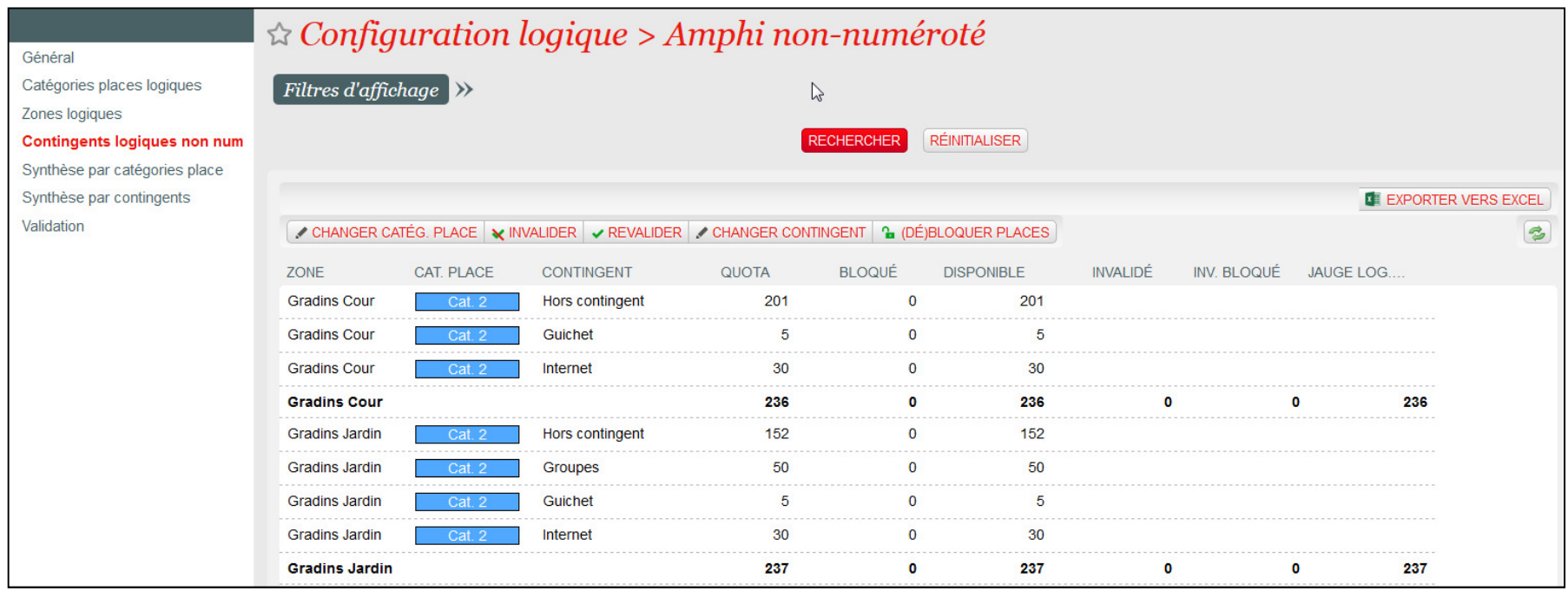

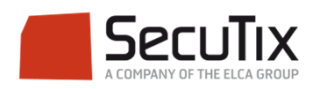

- ■Introduction
- ■Gestion des contingents

#### ■**Limites globales**

- ■Limites par ordre
- ■Limites par agence
- ■Autres limites

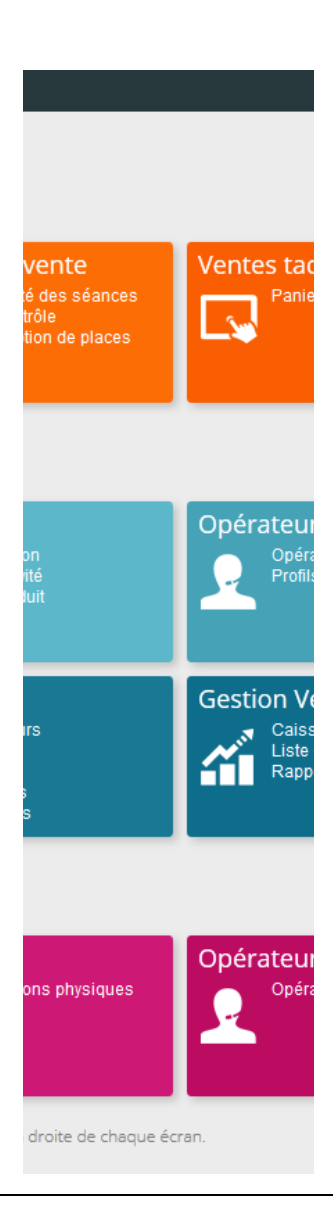

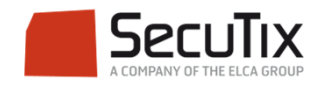

### **LIMITES GLOBALES**

### Définition

- $\mathcal{L}_{\mathcal{A}}$  Limite par :
	- × Evénement / séance
	- $\mathcal{L}$ Sous-catégorie de public
	- $\mathcal{L}_{\mathcal{A}}$ Catégorie de place
	- $\mathcal{L}_{\mathcal{A}}$ **Contingent**

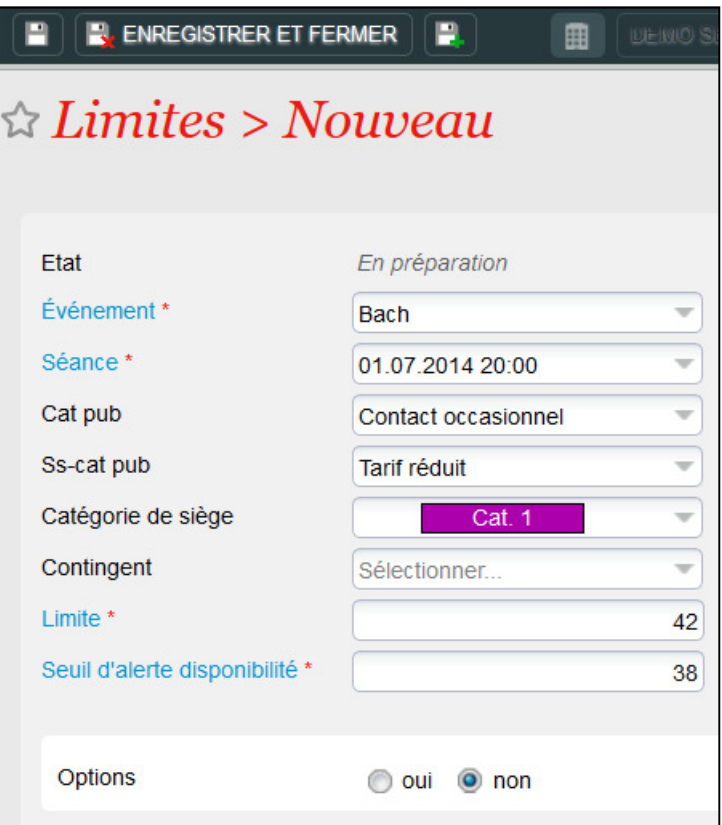

■ Ces limites s'appliquent au global pour l'ensemble des filières de vente et des contacts.

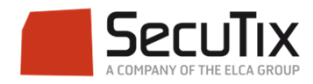

- ■Introduction
- ■Gestion des contingents
- ■Limites globales

## ■ **Limites par ordre**

- ■Limites par agence
- ■Autres limites

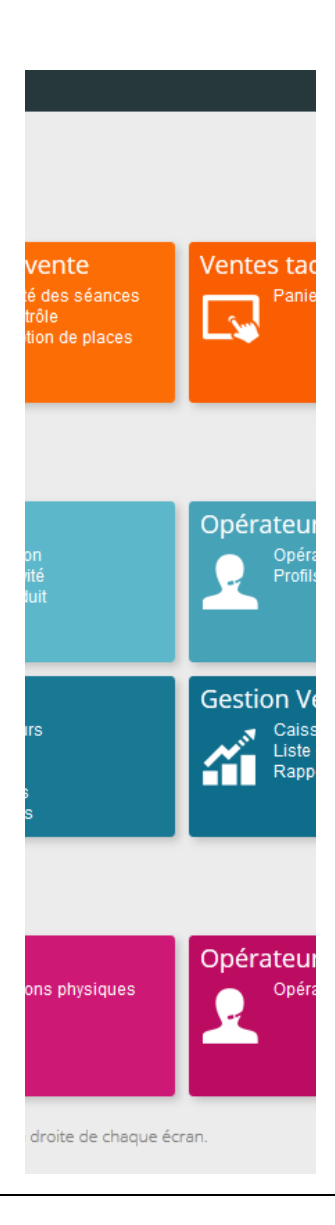

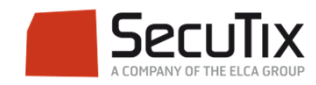

### **LIMITES PAR ORDRE**

### Définition

- $\mathcal{L}_{\mathcal{A}}$  Limites par :
	- $\overline{\phantom{a}}$ Filière de vente
	- $\mathcal{L}_{\mathcal{A}}$ Famille de produits / Activité
	- $\mathcal{L}_{\mathcal{A}}$ Evénement / séance / catégorie de place

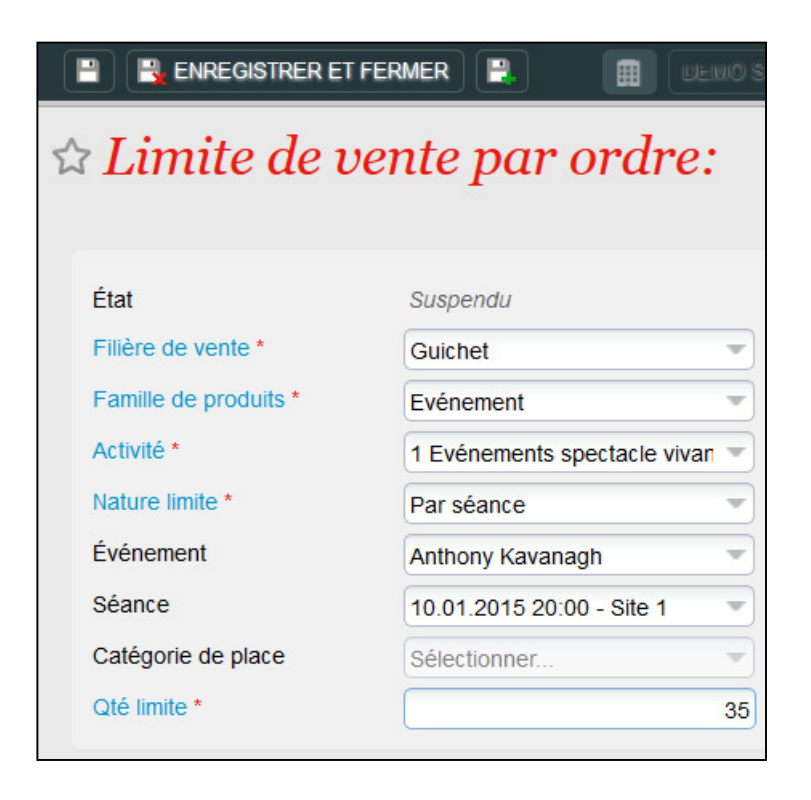

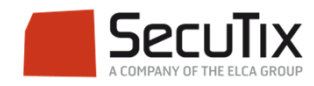

- ■Introduction
- ■Gestion des contingents
- ■Limites globales
- ■Limites par ordre
- **Limites par agence**
- ■Autres limites

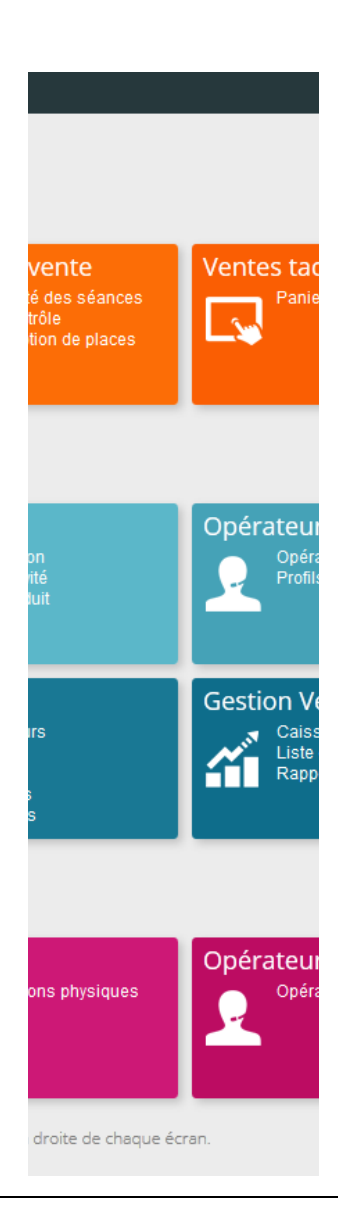

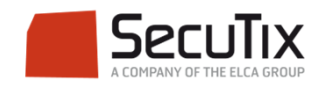

### **LIMITES PAR AGENCE**

### Définition

- ■ Limite par :
	- $\overline{\phantom{a}}$ Filière de vente internet agence / Contact agence
	- Activité / Evénement

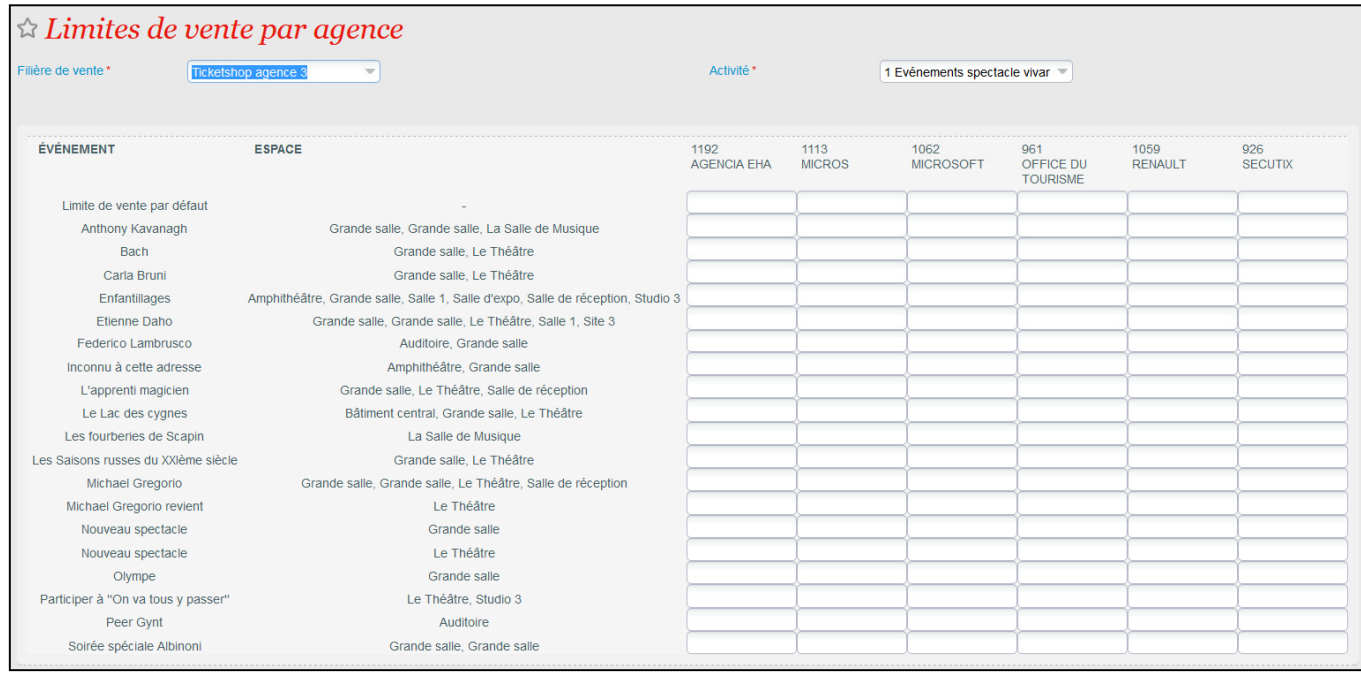

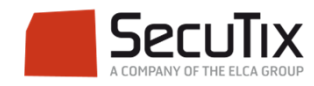

- ■Introduction
- ■Gestion des contingents
- ■Limites globales
- ■Limites par ordre
- ■Limites par agence
- **Autres limites**

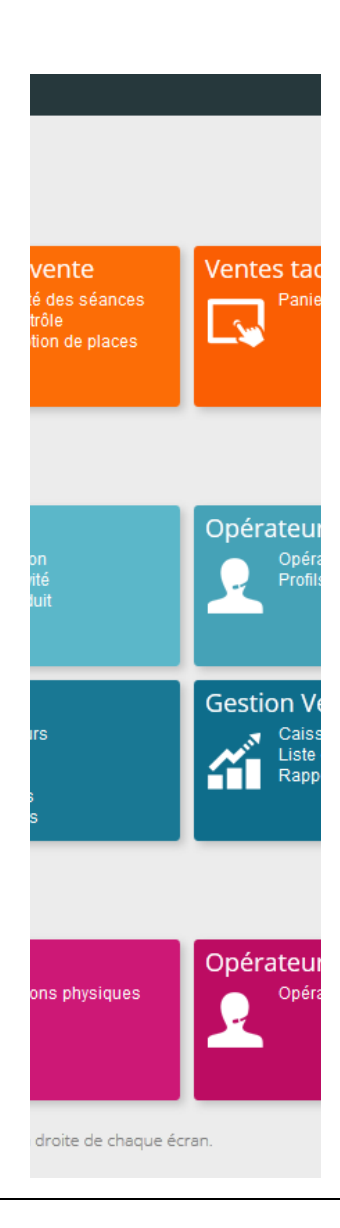

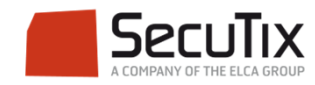

### **LIMITES PAR FILIÈRE DE VENTE**

■ Dans les paramètres d'une filière de vente, il est possible de limiter le nombre de places par séance pour une filière de vente.

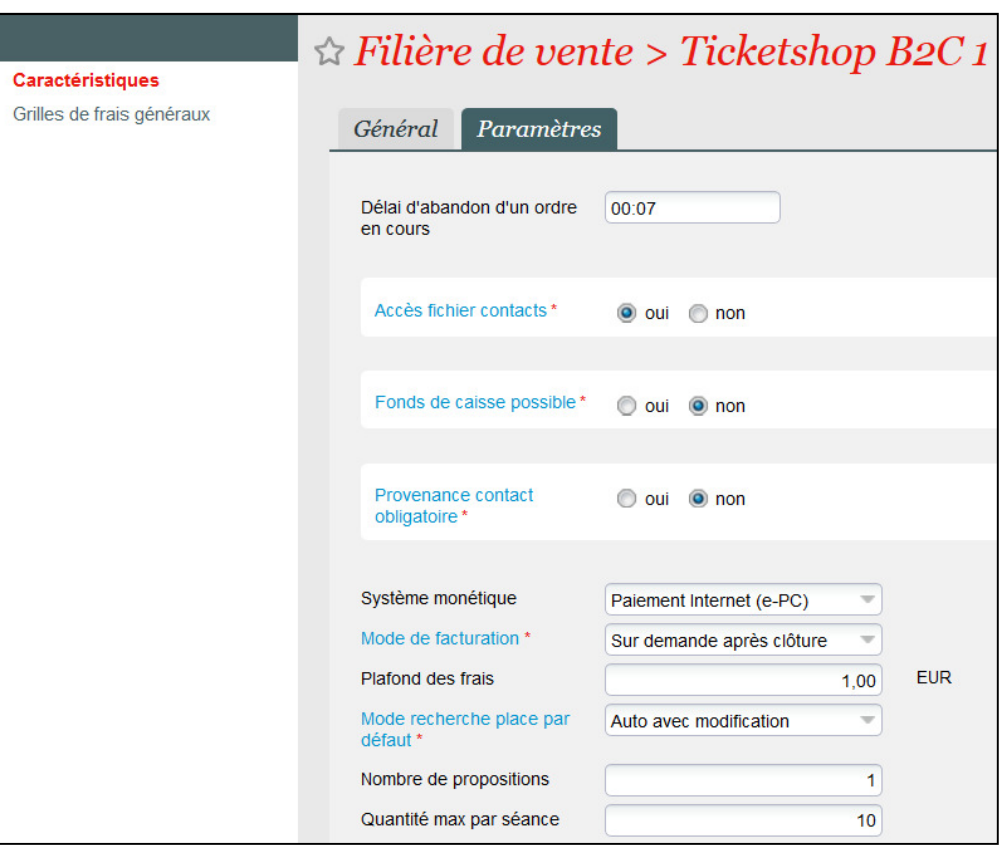

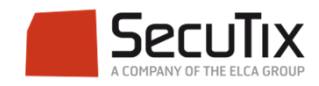

### **LIMITES PAR PRODUIT**

■ Dans le profil produit, il est possible de limiter le nombre de produit vendu par les filières de vente associées à ce profil.

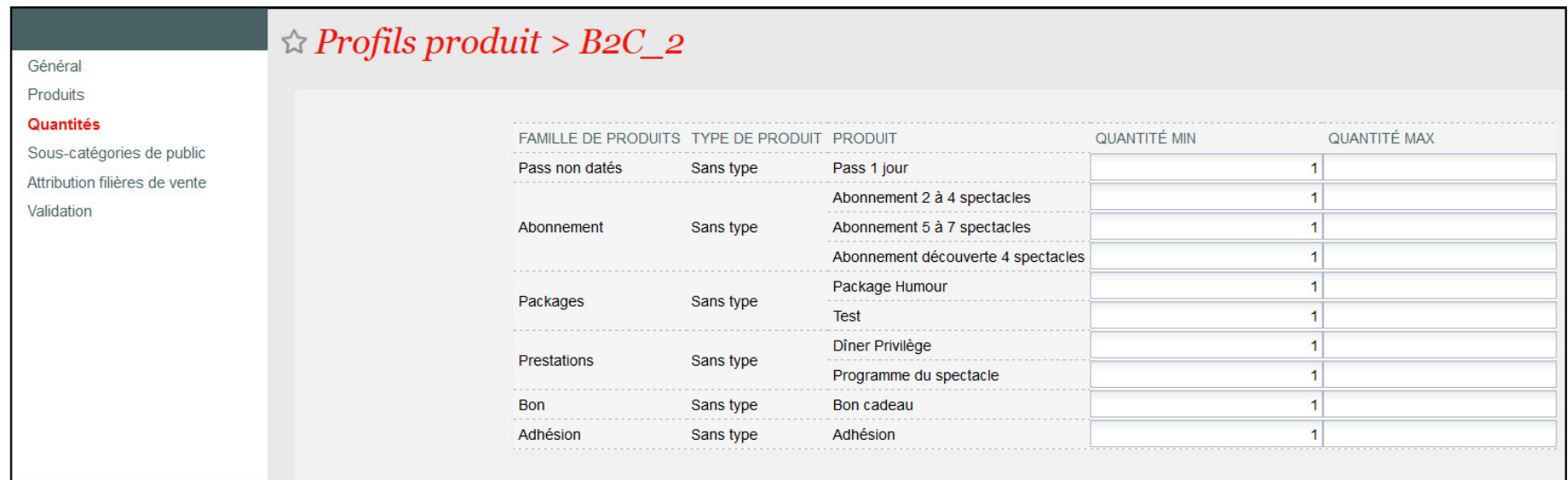

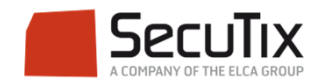

### **LIMITES PAR AVANTAGE**

- ■ Il est possible de limiter les ventes à un tarif préférentiel par le biais d'un avantage.
- ■On peut fixer une limite par commande et une limite par contact.

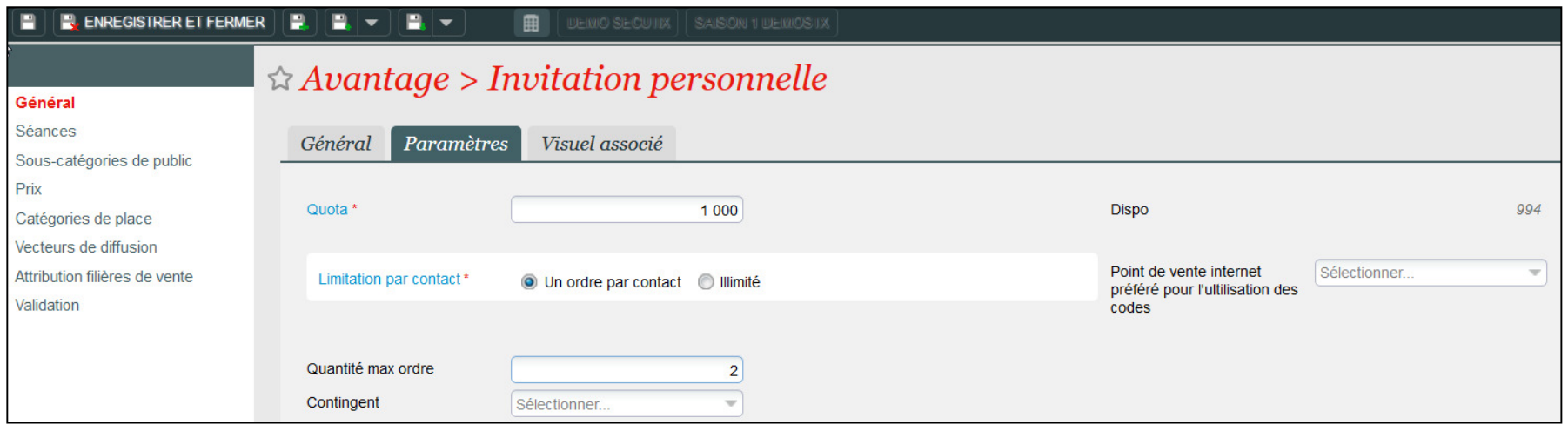

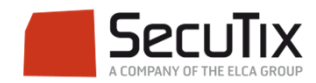

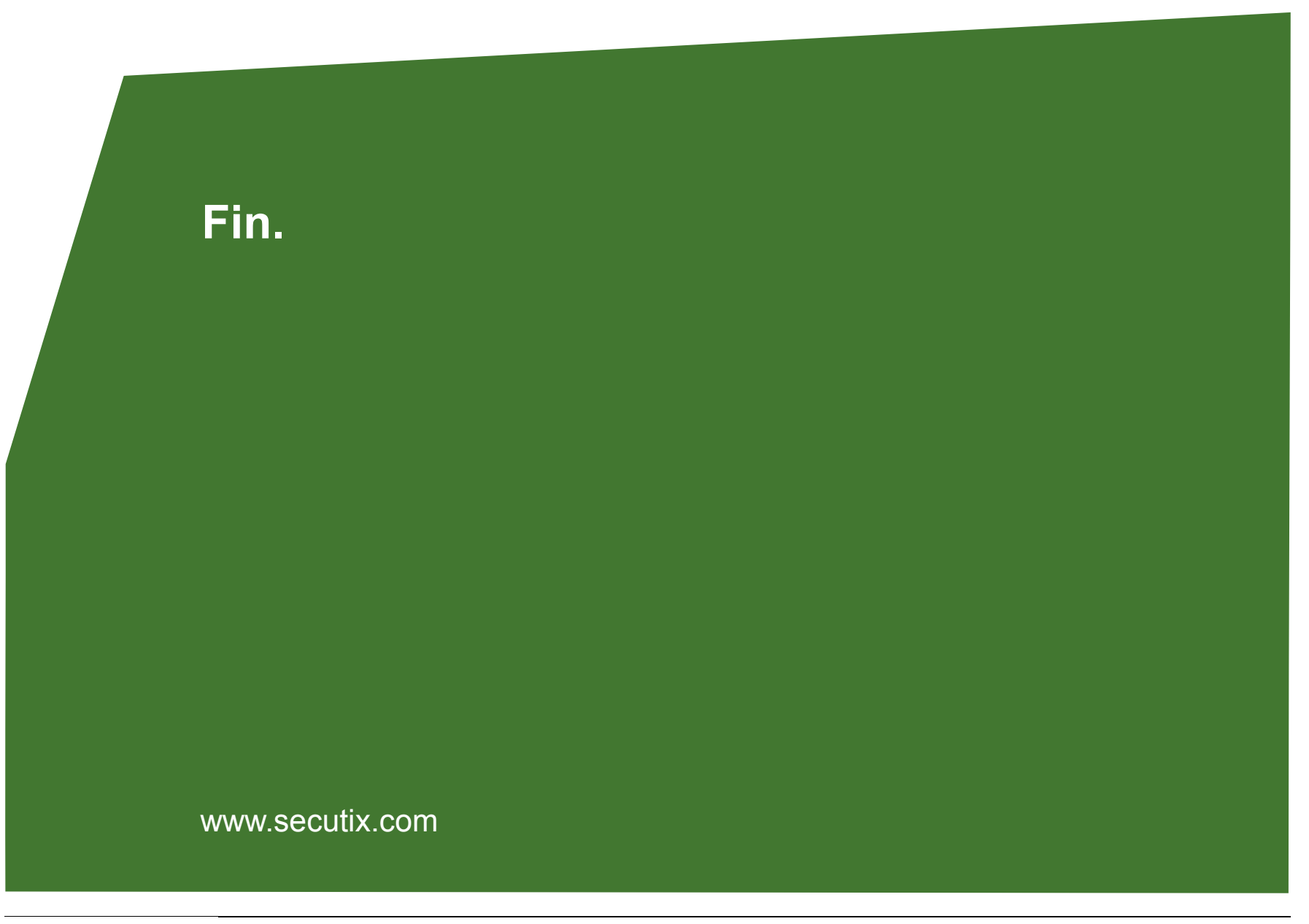

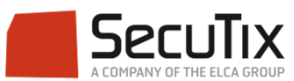